## SAP ABAP table /BEV1/RBBE {Cust. Reb. Basis from Statistics or Docs, Itemized Proof}

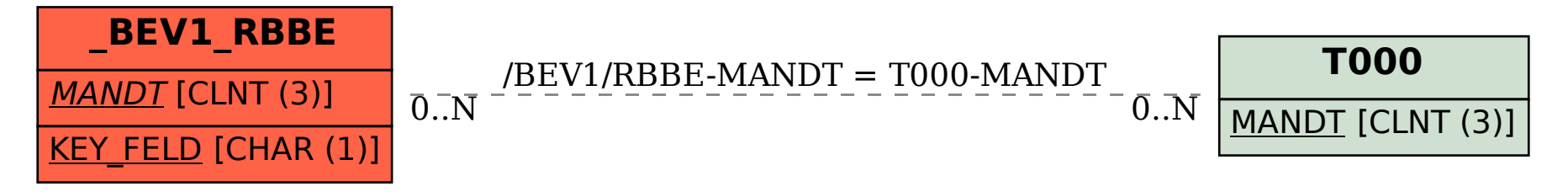